今天为初入数字货币交易的用户提供一份登陆Bitget的详细指南,让用户能够快速 、安全地进行数字货币交易。通过详细的描述,帮助用户了解Bitget的一些细节信 息,从而有效提高用户的数字货币交易安全。

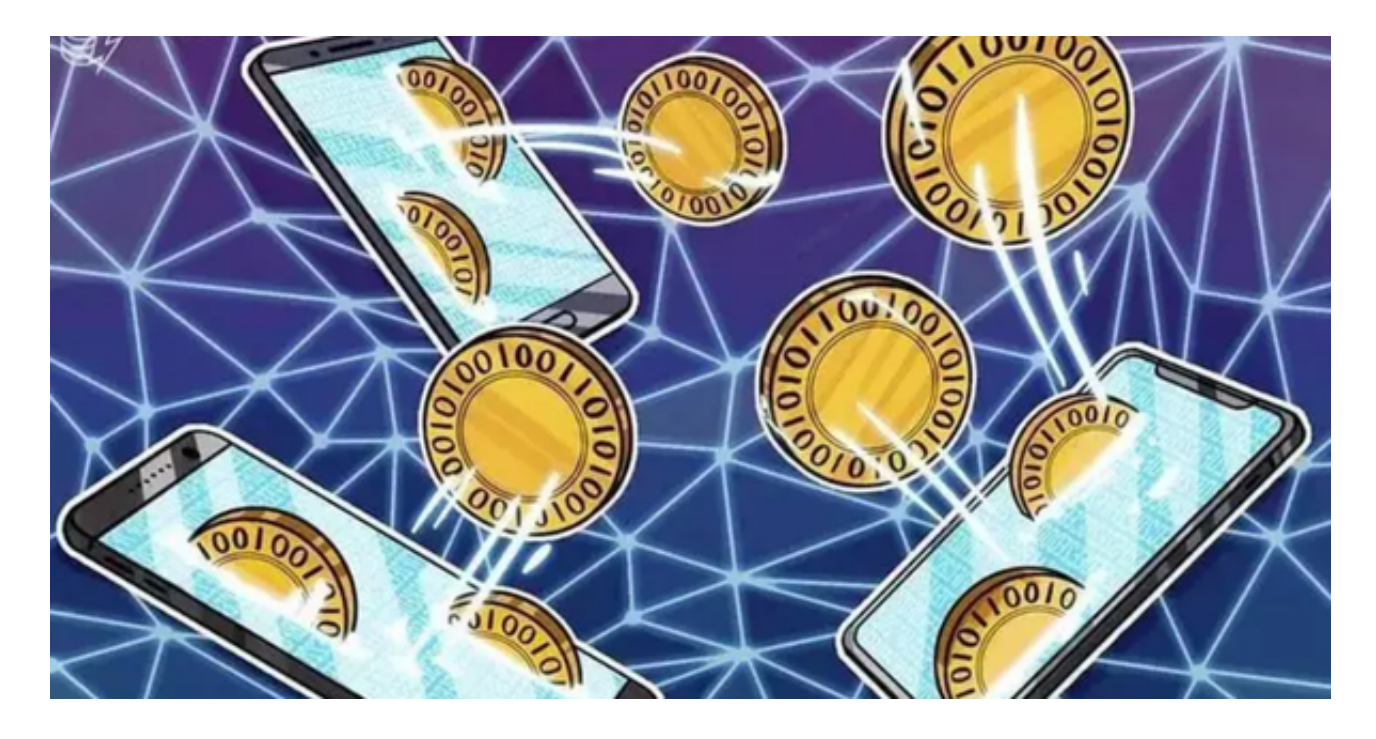

Bitget网站链接:https://www.bitget.site/zh-CN/。

如何下载Bitget APP

 $1.1OS:$ 

方法1:切换到海外苹果ID在苹果商店下载即可;

 方法2:粘贴此链接到浏览器,设备打开设置-通用-vpn与设备管理-点击信任即可 。APP下载地址:https://h5.bitget.site/html/pages/app/ios\_download.html ?languageType=1&&random=583

2.安卓:

步骤1:扫码/粘贴此链接到浏览器;

 步骤2:点击"备用通道2"下载,若有阻拦,打开飞行模式安装即可。APP下载 地址:https://h5.bitget.site/html/pages/app/android\_download.html?lang uageType=1&&random=526

## 如何注册Bitget

登录Bitget官网,选择"邮箱/手机号码注册",输入"邮箱/手机号码"- "设置 密码"-"确认密码",勾选"用户协议",等待邮箱/手机短信验证码,完成注册 。

Bitget的使用规则

Bitget非常注重用户资产安全,采用多重安全措施,包括SSL加密、多重签名等, 保障用户资产安全。用户也需要注意自己的账户安全,不要将账户密码泄露给他人 ,定期更换密码。Bitget的交易费用比较低,最低只需0.05%。此外,平台还提供 多种优惠活动,如邀请好友返佣等,让用户享受更低的交易成本。

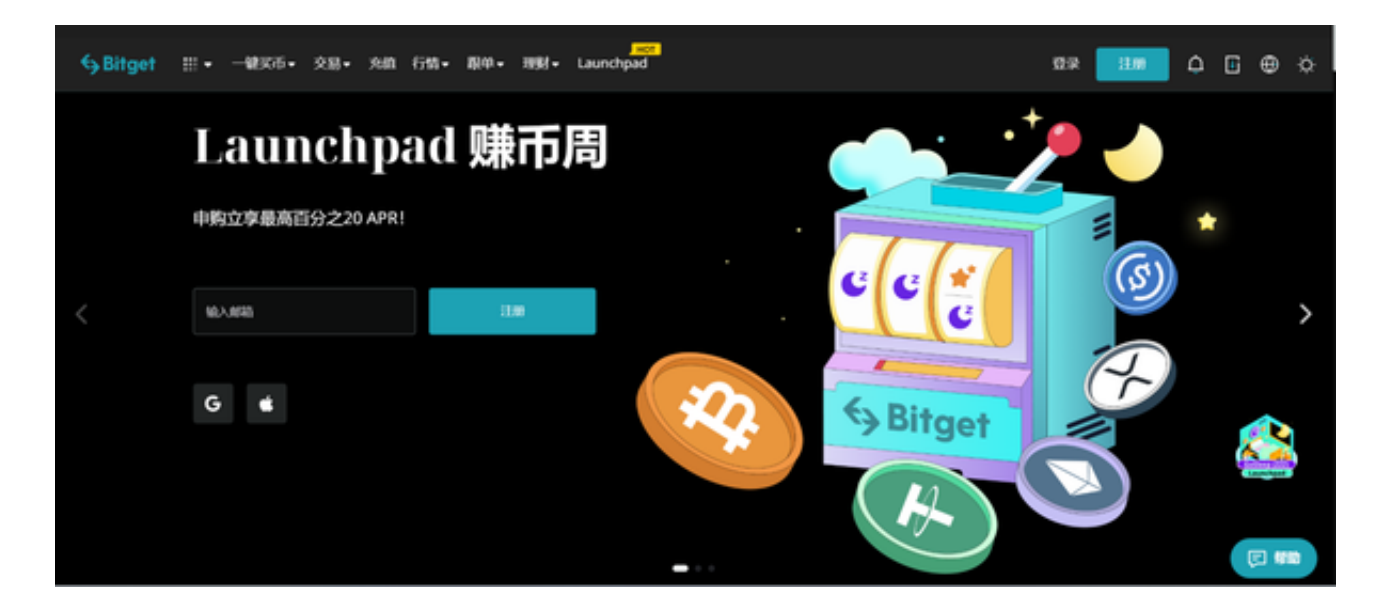

 数字货币交易本身存在一定的风险,用户需要根据自己的风险承受能力进行投资 ,谨慎决策。Bitget平台也提供了风险提示,提醒用户注意风险。

Bitget交易所优势

 1、为用户提供实时的行情数据、标准分时线和专业图表,方便用户进行分析和决 策。

2、提供通用模块,帮助用户学习市场分析技能,逐步提高自己的交易能力。

3、提供用户讨论圈平台,让用户能够及时分享和交流相关市场信息,增进交流和 互动。

 4、专注于挖掘以传统大企业和上市公司为背景的优质项目,为用户提供更多的投 资机会和价值发掘。